# **Gruppenarbeit Codierung**

# **Folgende Nachrichten sind auf unterschiedliche Weise "codiert"**

**"QR-Code"**

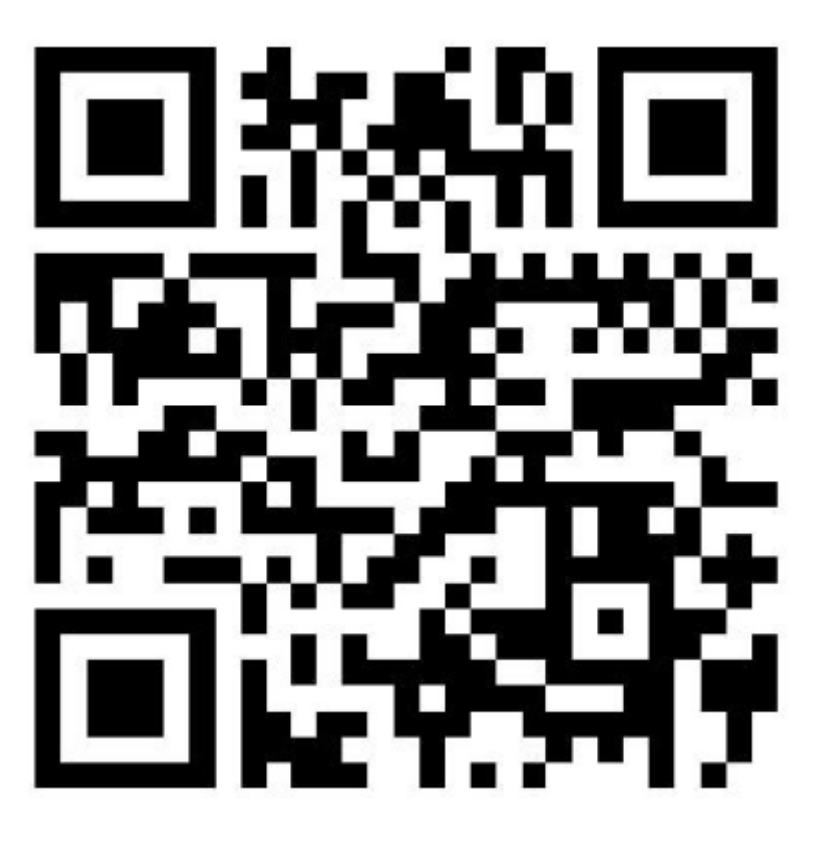

### [Zum Material QR-Code](https://wiki.qg-moessingen.de/faecher:informatik:grundstufe:codierung:einstieg_gruppenarbeit:qrcode:start)

## **Blindenschrift**

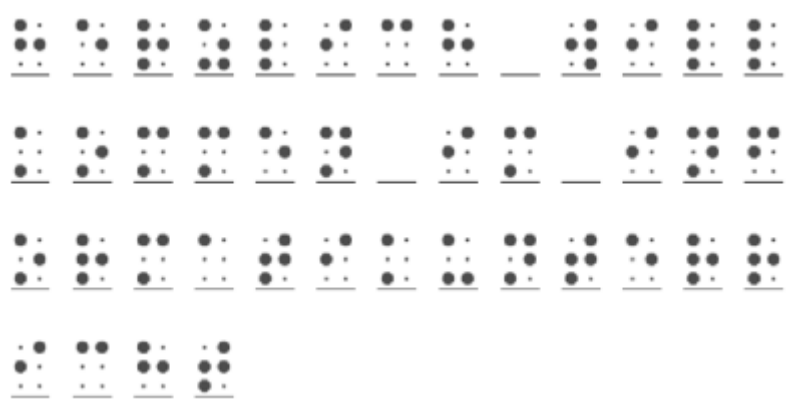

Last<br>update:<br>10.01.2020 faecher:informatik:grundstufe:codierung:einstieg\_gruppenarbeit:start https://wiki.qg-moessingen.de/faecher:informatik:grundstufe:codierung:einstieg\_gruppenarbeit:start 15:22

#### [Zum Material Blindenschrift](https://wiki.qg-moessingen.de/faecher:informatik:grundstufe:codierung:einstieg_gruppenarbeit:blindenschrift:start)

### **Morsecode**

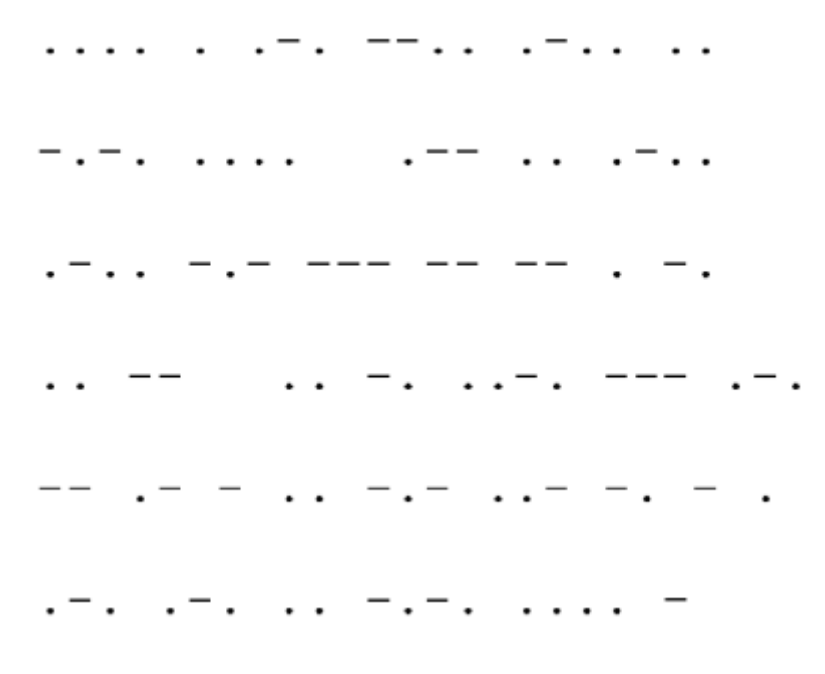

[Zum Material Morsecode](https://wiki.qg-moessingen.de/faecher:informatik:grundstufe:codierung:einstieg_gruppenarbeit:morsecode:start)

# **Dateien**

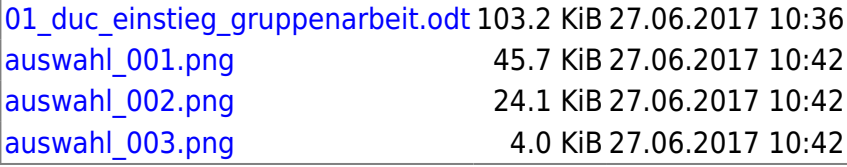

#### [CC-BY-NC-SA Creative Commons 3.0 Deutschland](https://creativecommons.org/licenses/by-nc-sa/3.0/)

 $\odot$  $\odot$  $\odot$ 

Monika Eisenmann – E-Mail: eisenmann.schule@email.de. – Januar 2017. Anpassungen für die Übertragung ins Wiki: Frank Schiebel - schule@ua25.de

From: <https://wiki.qg-moessingen.de/> - **QG Wiki**

Permanent link: **[https://wiki.qg-moessingen.de/faecher:informatik:grundstufe:codierung:einstieg\\_gruppenarbeit:start](https://wiki.qg-moessingen.de/faecher:informatik:grundstufe:codierung:einstieg_gruppenarbeit:start)**

Last update: **10.01.2020 15:22**

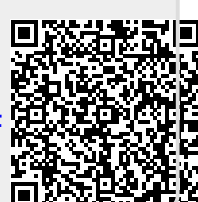